## Read&Write & Orbit Note: Study tools to provide agency and boost productivity

March 2022

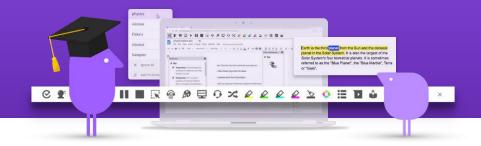

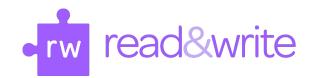

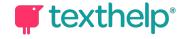

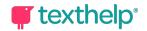

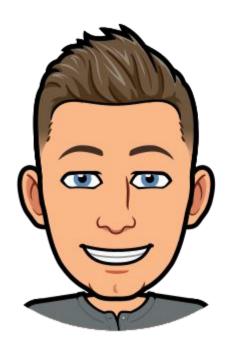

# Hello, I'm Ben

Customer Relationship
Champion
Texthelp AsiaPac

<u>b.dyer@texthelp.com</u> @TH\_BenDyer

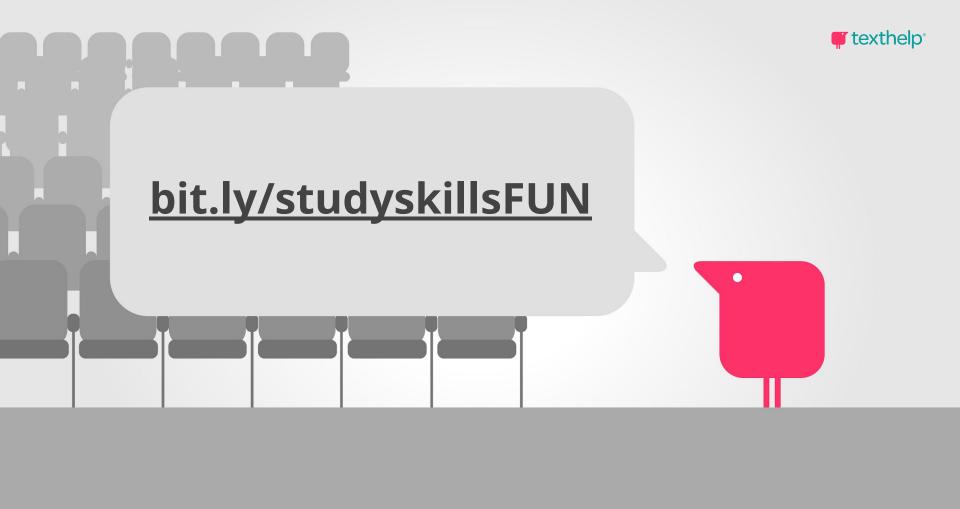

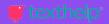

## Simplicity

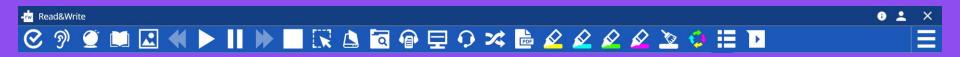

A comprehensive set of tools in one simple toolbar, to help students understand, engage and express themselves

#### Across every device

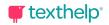

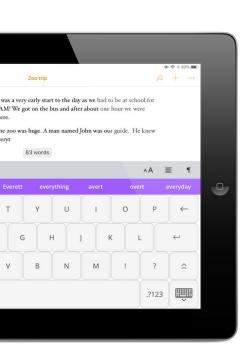

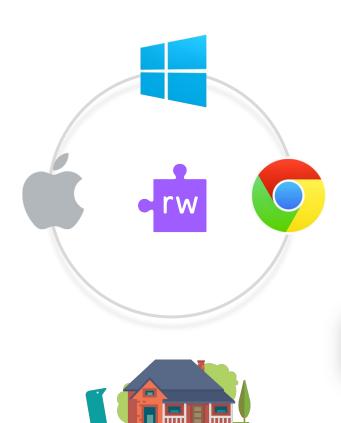

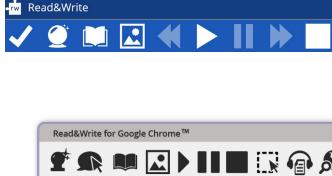

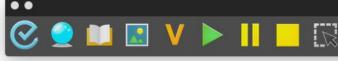

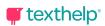

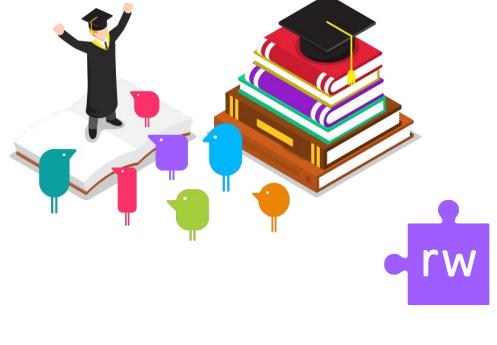

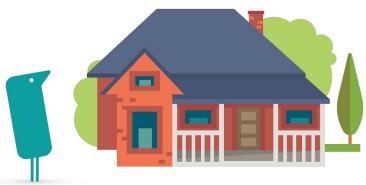

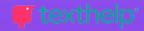

# Where can you use Read&Write for Windows?

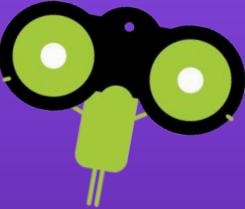

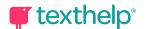

## Read, comprehend and write

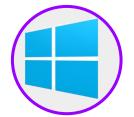

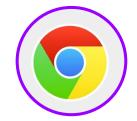

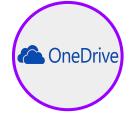

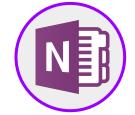

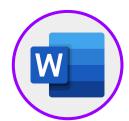

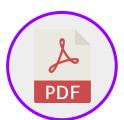

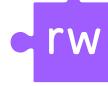

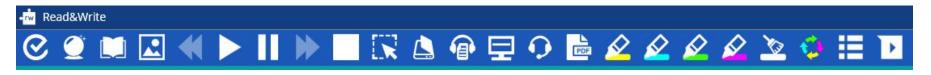

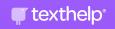

### Why Read&Write?

1. Boost your productivity

2. Deliver a richer learning experience for students

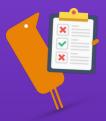

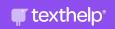

## students expect a fully optimised education experience, from enrolment to study, that is completely digitised

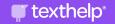

## the complex task of reading is one of the most commonly cited reasons for not completing a course

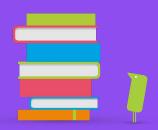

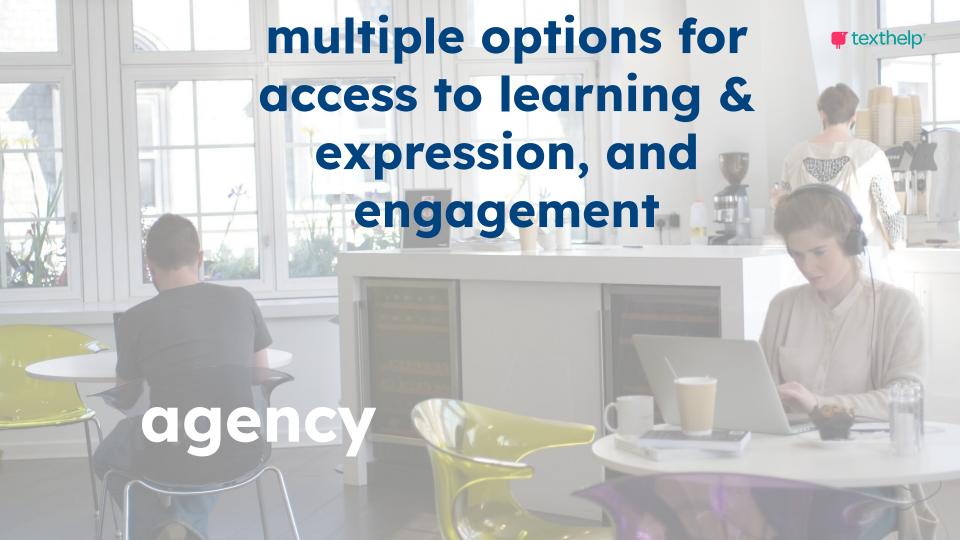

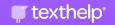

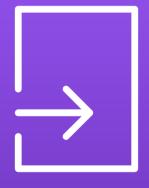

## Reading

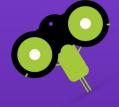

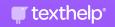

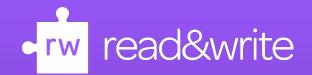

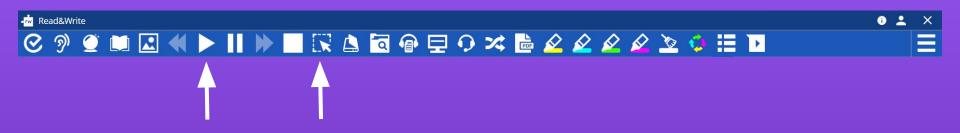

Text-to-Speech Screenshot Reader

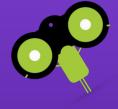

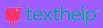

#### Customise using the options menu

Personalise your Read&Write toolbar to suit you.

On a personal device or in Chrome version these will

remain once set.

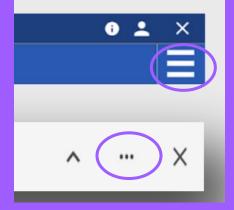

#### **texthelp**®

#### text to speech

relieves the burden of decoding

focus on comprehension

reduce cognitive load

improve endurance and completion

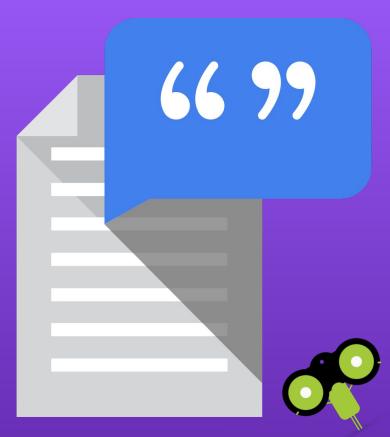

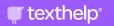

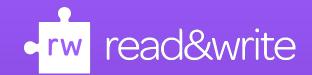

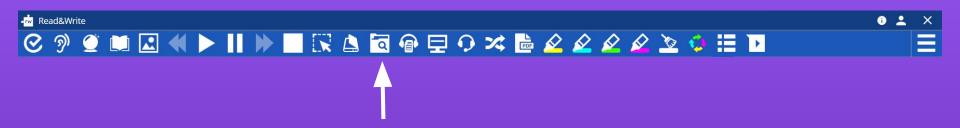

Research Folder

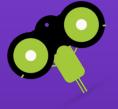

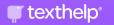

## C comprehension

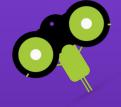

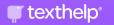

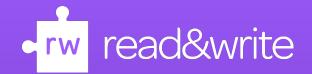

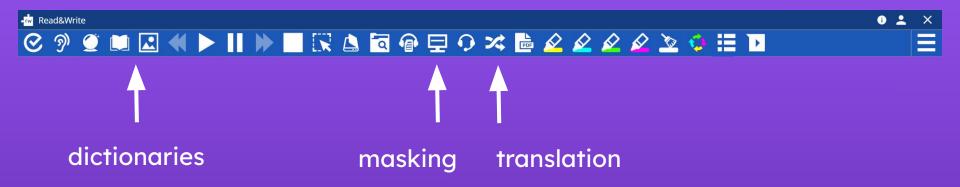

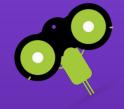

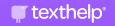

"Thank you so much for this! This software is amazing and really easy to use"

Dr Sandra Noakes, School of Law, WSU

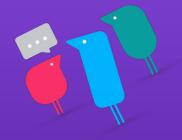

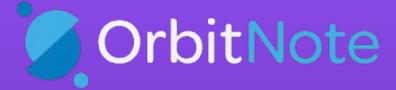

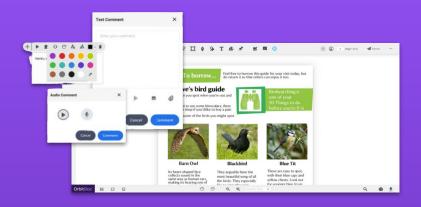

Create, Convert, Connect:
Take your documents to the next level

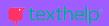

#### Web based organisational apps

My Study life <u>www.mystudylife.com</u>

• Habitica <u>www.habitica.com</u>

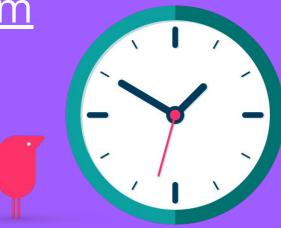

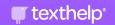

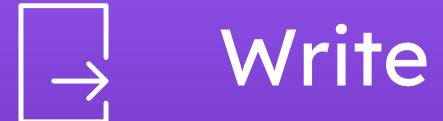

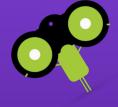

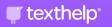

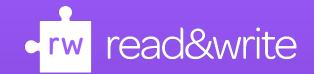

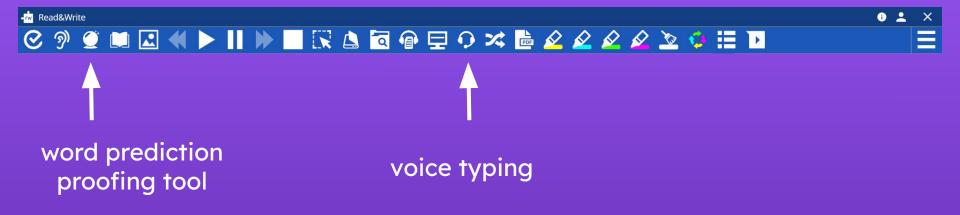

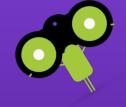

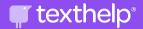

#### Let's review

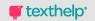

## Increased ownership through choice

- Students have tools to make content accessible, including in PDF.
- Students can read text aloud regardless of format or device.
- Students can create alternative formats such as MP3 files.

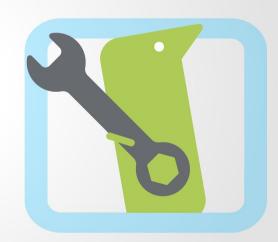

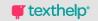

## Student Growth and Improvement

- Student supports/ feedback
- Edit work with Text to Speech
- Use Voice Notes as personal memos
- Simplify web pages to reduce clutter (R&W for Google Chrome)
- Referencing styles (R&W for Windows)

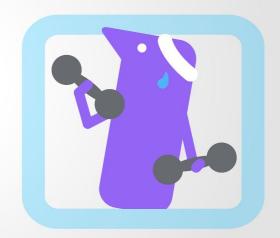

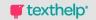

#### Become Active Learners

- Use of highlighters across all documents
- Annotations on PDF's using OrbitNote
- Vocabulary List builder gather course specific vocab, glossaries of terms, etc
- Referencing styles support to assist with organisation

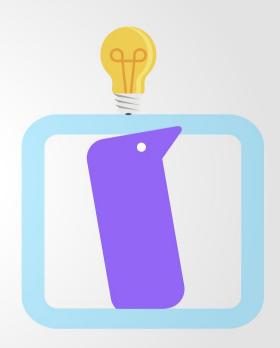

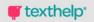

## Experience Breeds Success

- Provides students digital tools to complete a variety of tasks
- Students choose features they need
- Across platforms, devices and low or not internet options

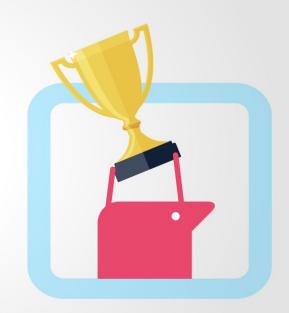

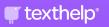

"Read&Write has changed the way I work. I actively use it to my advantage and have found more flexible ways to work. I am also in a more informed position when discussing the technology with students and I see their comfort levels increase when we talk about the fact both students and staff use this technology to their advantage."

Michelle Gillard, Peer Programs

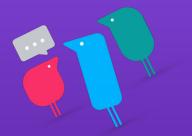

text.help/future-building

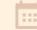

SAVE THE DATE 4th May 2022

### Future Building in education

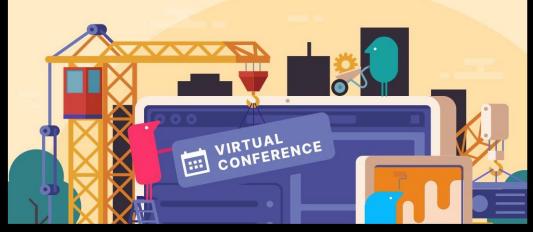

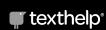

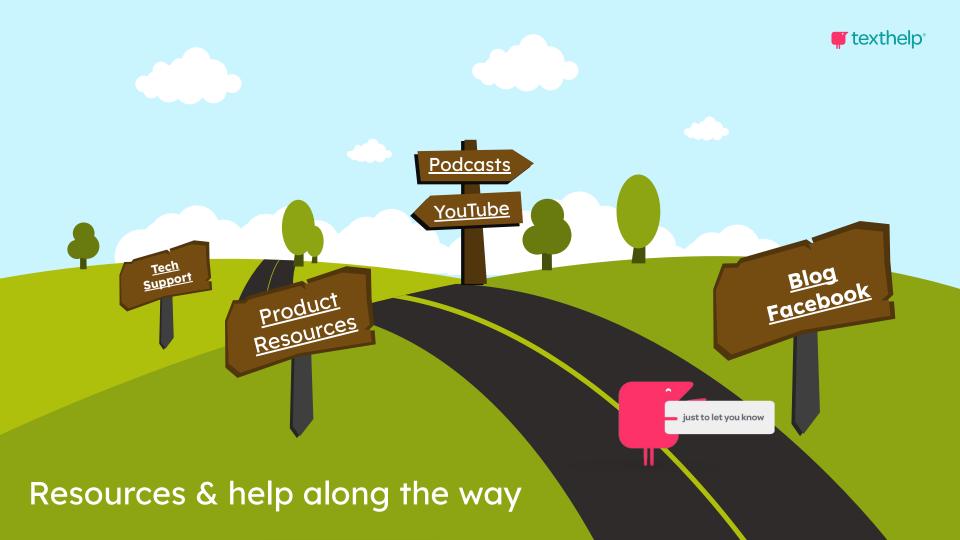

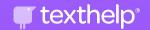

#### Texthelp Australia/NZ FB

www.facebook.com/groups/TexthelpAsiaPAC

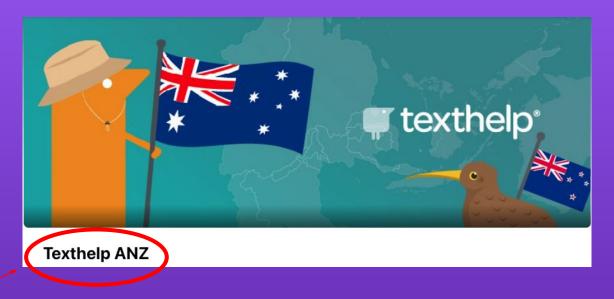

cearch for

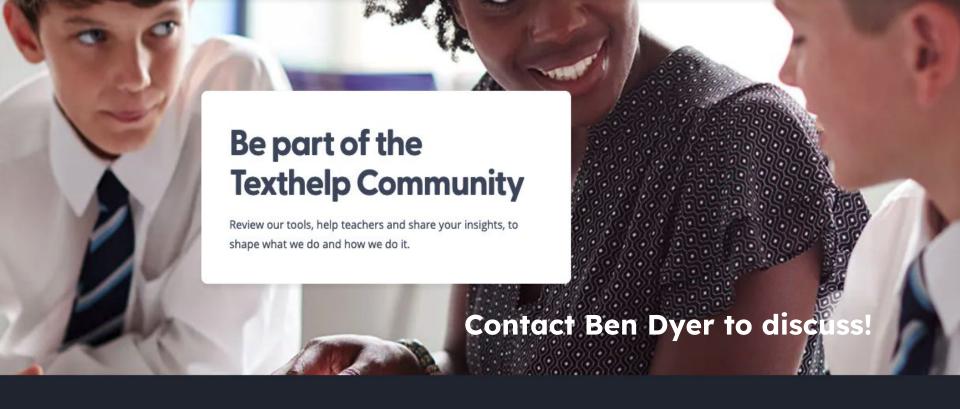

At Texthelp our customers are at the centre of everything we do.

We love getting your feedback and finding out the impact that

our tools are having on teaching and learning.

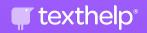

### **Burning Questions!?**

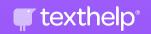

## Get in touch, I'm here to help.

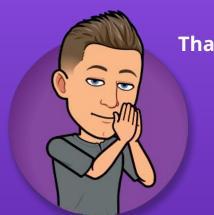

Thanks for watching!

b.dyer@texthelp.com

@TH\_BenDyer

+61(7)4913-0609